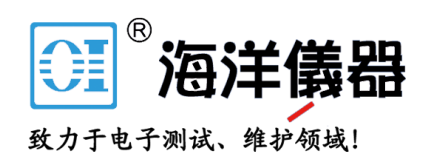

# 利用2110型5位半双显示 数字万用表 (DMM) 数据缓冲区, 实现高速读取

 2110 5位半双显示数字万用表(DMM)配备一个数据缓冲 区,这是当今市场上其他5位半数字万用表(DMM)所无法比拟 的。

 在生产测试中,测试时间是一个至关重要的因素,仪表与 控制计算机之间的总线通信应当最小化。因此,在测试期间, 将所有读数存储在缓冲区而不是每次传输一个读数,可以大大 缩短测试时间。2110数字万用表(DMM)的易失性内存可以存储 高达2000个读数,包括测量功能、数学运算、触发操作以及读 数保持操作。

 从前面板和程控接口都可以访问数据缓冲区。当MEM指示灯 亮起时, 读数存入数据缓冲区。图1给出在数据缓冲区访问状态 时2110数字万用表(DMM)前面板显示。

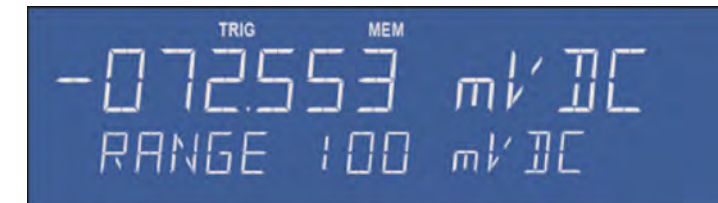

图1 将读数存入数据缓冲区

# 数据缓冲区大小的配置

 2110型数字万用表(DMM)通电后,数据缓冲区的默认规模 是2000个读数;不过,也可以由用户设置为2000以下的任意读 数。在前面板按下SHIFT+CONFIG键, 就可以设置读数数值, 然后 利用或<1 D按钮按键选择TRIGSYS, 最后利用或 > 按钮选 择STORE RDGS。设置的读数数值仅适用于前面板操作,如Auto Triggering或Single Triggering。如果采集的读数超过设置的 数值,则超出部分只显示而不存储。

 利用INIT以及FETCh? SCPI (可编程仪器的标准指令)指令, 也可以通过程控操作访问数据缓冲区。通过触发计数和采样数 值可以自动确定数据缓冲区大小。例如,如果触发计数设置为 10,采样数设置为2,那么数据缓冲区大小就自动设置为20。

# 将数据存入数据缓冲区

 一旦数据缓冲区大小设置完毕,必须按下前面板的STORE, 启用访问。如前所述,MEM指示灯将显示启用状态。类似地, 在 程控操作模式下,INIT还将使2110型数字万用表(DMM)处于等 待触发状态。

 一旦触发信号到达,将开始单一测量或多个测量,并将 读数存储在数据缓冲区。由于这个物理存储器的易失特性,一 旦2110型数字万用表(DMM)断电,那么存储的读数将被清零。

## 调用存储读数

通过按压SHIFT + STORE按钮, 可以调用存储读数。2110型 数字万用表(DMM)将显示数据缓冲区中的第一个读数。利用 或 按钮,可以对缓冲区中的剩余读数进行浏览。图2显示2110 型数字万用表(DMM)正调用45个存储读数中的第二个读数。

# +48696846-85  $-$ RIG 2 ПF ь

#### 图2 从数据缓冲区调用读数

 同样地,在程控操作模式下,利用FETCh? SCPI指令,可 以对数据缓冲区中的读数进行检索。所有读数都将以逗号分隔 的ASCII字符形式立刻显示出来。

# 示例1 —— 前面板单次触发与缓冲

 下面的例子说明怎样通过前面板控制来使用2110型数字 万用表(DMM)的数据缓冲区。这个例子对2110型数字万用表 (DMM)进行设置,在缺省设置情况下,利用单次触发模式对 直流电流进行测量。在数据缓冲区一共存储15个读数,而且 可以调用。

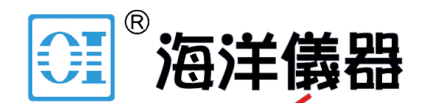

# 致力于电子测试、维护领域!

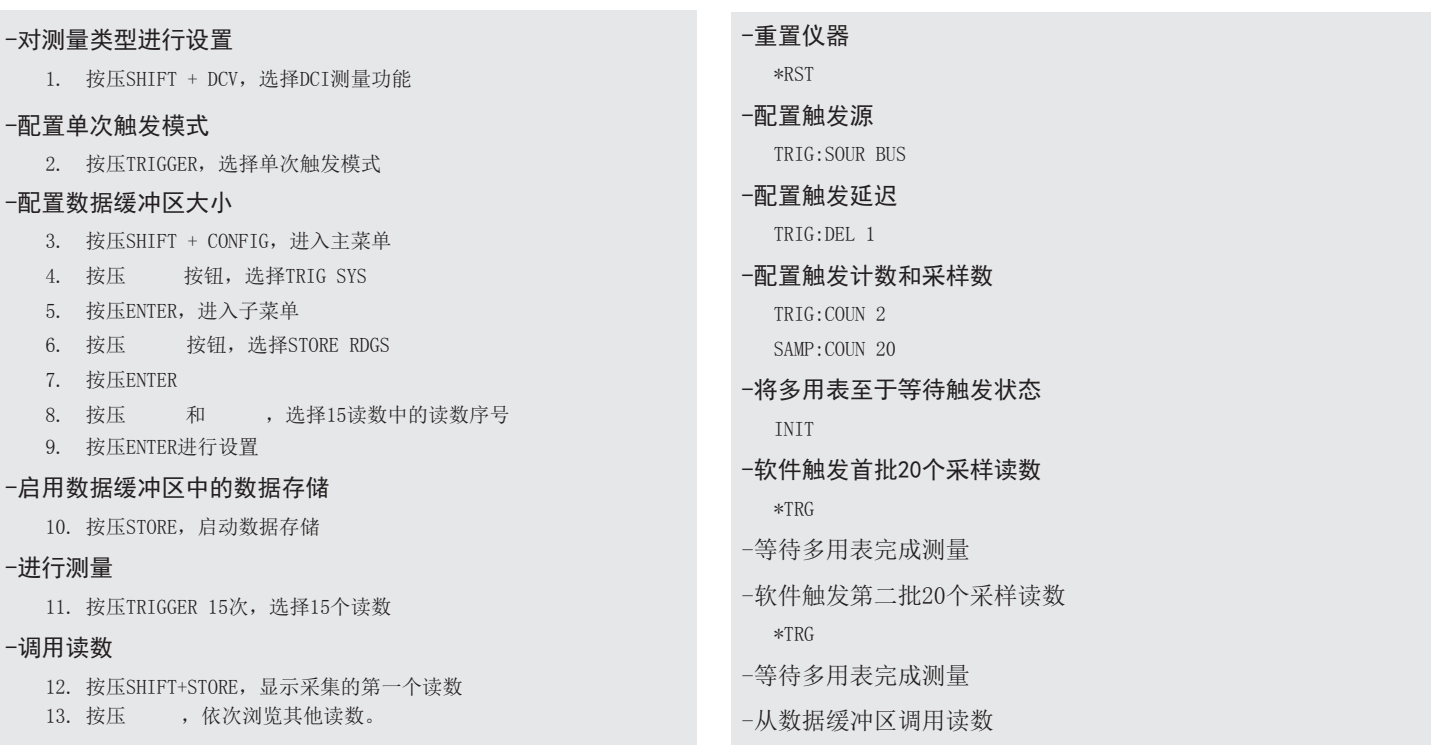

FETC?

# 示例2 —— 程控接口总线触发与缓存

 在4位半分辨率时,2110型数字万用表(DMM)的数据缓存操作可 以达到30000读数/秒以上。读取速度由一系列因素决定,包括量程变 化、积分时间(NPLC或电源线周期数)、自动延迟、自动清零等。下面 的例子说明怎样利用SCPI指令序列配置软件或总线、触发直流电压测 量,触发计数为2,采样数为20。在每次测量采样之前,插入一个1秒 钟的触发延迟。每个测量的积分时间为0.006个电源线周期。在数据 缓冲区总共存储40个读数。

吉时利2110型5位半双显示数字万用表(DMM)具有功能丰富、 高精度、高速度等特性,适合从生产到实验室研究等多种应用。由 于性价比高, 2110型数字万用表(DMM) 在当今数字多用表市场无 与伦比。

### I≎

北京市西三旗东黄平路19号龙旗广场4号楼(E座) 906室 电话: 010-62176775 62178811 62176785 企业QQ: 800057747 企业官网: www.hyxyyq.com

邮编: 100096 传真: 010-62176619 邮箱: market@oitek.com.cm 购线网: www.gooxian.net

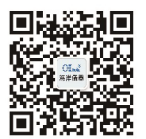

扫描二维码关注我们 查找微信公众号:海洋仪器